## Email Families

Jackrabbit offers you multiple ways to email your families. Select the option that works best for your needs.

- Email from the**All [Families](http://trainingstaff.jackrabbitclass.com/#families) grid page**.
- Email from the**Families (menu) > [Email/Text](http://trainingstaff.jackrabbitclass.com/#menu) Families**.
- Email a single family from a**[Family](http://trainingstaff.jackrabbitclass.com/#record) record**.

There is no limit to the number of emails you can send.

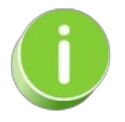

When you are entering the text for your email message, use**Shift+Enter** to create single spacing between lines and the **Enter** key for double spacing.

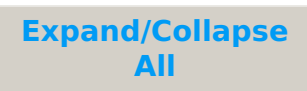

- Email Families from Families (menu) > All Families
- Email Families from Families (menu) > Email/Text Families
- Email a Single Family from a Family Record
- Frequently Asked Questions

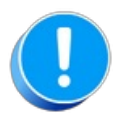

Emails sent to families will be retained in the family email history for 365 days (Misc tab > View Sent Emails).